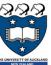

#### COMPSCI 105 S1 2017 Principles of Computer Science

Exceptions

Lecture07

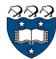

MCQ Exericse

▶ Consider the following code:

```
class A:
  def init (self):
     self.x = I
     self. y = I
  def getY(self):
     return self. y
a = A()
print(a.__y)
```

- The program has an error because x is private and cannot be access outside of the class.
- The program has an error because y is private and cannot be access outside of the class.
- c. The program has an error because you cannot name a variable
- The program runs fine and prints 1.
- The program runs fine and prints 0.

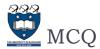

- statement causes the str method to be invoked.
  - A. print(objectOfClass).
  - print("object")
  - objectOfClass.print().
  - None of the others.

x = Fraction(2, 3)

COMPSCI 105 Lecture07

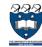

## Learning outcomes

- Understand the flow of control that occurs with exceptions
  - try, except, finally
- ▶ Use exceptions to handle unexpected runtime errors gracefully
  - 'catching' an exception of the appropriate type
- ▶ Generate exceptions when appropriate
- raise an exception
- Resources:
  - ▶ Errors and Exceptions Python 3.4.2 documentation
    - https://docs.python.org/3/tutorial/errors.html
  - Python3 Tutorial: Exception Handling
    - http://www.python-course.eu/python3 exception handling.php

COMPSCI 105 Lecture07

3 COMPSCI 105

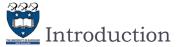

- ▶ Errors occur in software programs. However, if you handle errors properly, you'll greatly improve your program's readability, reliability and maintainability.
  - Python uses exceptions for error handling
- ▶ Exception examples:
  - Attempt to divide by ZERO
  - ▶ Couldn't find the specific file to read
- The run-time system will attempt to handle the exception (default exception handler), usually by displaying an error message and terminating the program.

5 COMPSCI 105 Lecture07

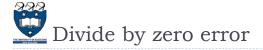

- ▶ Check for valid input first
  - ▶ Only accept input where the divisor is **non-zero**

```
def divide(a, b):
    if b == 0:
        result = 'Error: cannot divide by zero'
        result = a / b
    return result
```

What if "b" is not a number?

```
def divide(a, b):
    if (type(b) is not int and
        type(b) is not float):
            result = "Error: divisor is not a number"
    elif b == 0:
        result = 'Error: cannot divide by zero'
```

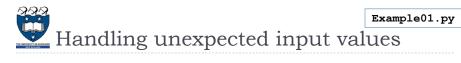

What if the function is passed a value that causes a divide by zero?

def divide(a, b):

x = divide(5, 0)

print(x)

result = a / b return result

- Error caused at runtime
- Error occurs within the function
- Problem is with the input
- ▶ What can we do?
  - You can try to check for valid input first

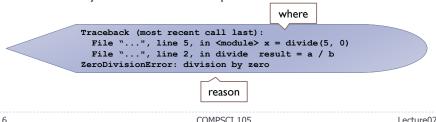

COMPSCI 105 Lecture07

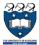

#### 🚾 Handling input error

- Check for valid input first
  - What if "a" is not a number?

```
def divide(a, b):
    if (type(b) is not int and
        type(b) is not float or
        type(a) is not int and
        type (a) is not float):
            result = ('Error: one or more operands' +
                          ' is not a number')
    elif b == 0:
         result = 'Error: cannot divide by zero'
    else:
        result = a / b
return result
x = divide(5, 'hello')
print(x)
```

COMPSCI 105 Lecture07 COMPSCI 105 Lecture07

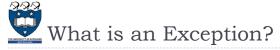

- An exception is an event that occurs during the execution of a program that <u>disrupts</u> the normal flow of instructions during the execution of a program.
- When an error occurs within a method, the method creates an exception object and hands it off to the runtime system.
- ▶ The exception object contains
  - information about the error, including its type and the state of the program when the error occurred.
- Creating an exception object and handing it to the runtime system is called <u>throwing an exception</u>.

9 COMPSCI 105 Lecture07

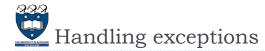

- Code that might create a runtime error is enclosed in a try block
  - > Statements are executed sequentially as normal
  - If an error occurs then the remainder of the code is skipped
  - ▶ The code <u>starts executing</u> again at the except clause
    - ▶ The exception is "caught"

```
try:
    statement block
    statement block
except:
    exception handling statements
exception handling statements
```

- Advantages of catching exceptions:
  - It allows you to fix the error
  - It prevents the program from automatically terminating

10 COMPSCI 105 Lecture07

```
Case 1
```

Example02.py

```
def divide(a, b):
    try:
    result = a / b
    print ("try-block")
    except:
        result = 'Error in input data'
        print ("Error")
    return result
```

▶ Case I: No error

```
divide(5,5)
```

11

```
x = divide(5, 5)
print ("Program can continue to run...")
print(x)

try-block
Program can continue to run...
1.0
```

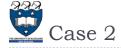

```
def divide(a, b):
    try:
        result = a / b
        print ("try-blood")
    except:
        result = 'Error in input data'
        print ("Error")
    return result
```

- Case 2: Invalid input
  - divide(5,0)

12

divide(5, 'Hello')

```
x = divide(5, 'hello')

print ("Program can continue to run...")

Frint (x)

Error

Program can continue to run...

Error in input data
```

- ▶ But what is the error in each situation?
  - ▶ 1) 5/0 => ZeroDivisionError: division by zero
  - > 2) 5/'hello' =>TypeError: unsupported operand type(s) for /: 'int' and 'str'

COMPSCI 105 Lecture07

COMPSCI 105 Lecture07

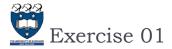

What is the output of the following?

```
def divide(dividend, divisor):
        quotient = dividend / divsor
    except:
        quotient = 'Error in input data'
    return quotient
x = divide(5, 0)
print(x)
x = divide('hello', 'world')
print(x)
x = divide(5, 5)
print(x)
```

13 COMPSCI 105 Lecture07

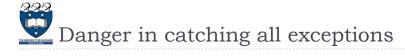

- The general **except** clause catching **all** runtime errors
  - ▶ Sometimes that can hide problems
- You can put two or more except clauses, each except block is an exception handler and handles the type of exception indicated by its argument in a program.
  - The runtime system invokes the exception handler when the handler is the **FIRST ONE** matches the **type** of the exception thrown.
    - It executes the statement inside the matched except block, the other except blocks are bypassed and continues after the try-except block.

14 COMPSCI 105 Lecture07

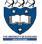

## Specifying the exceptions

```
def divide(a, b):
        result = a / b
    except TypeError:
        result = 'Type of operands is incorrect'
   except ZeroDivisionError:
        result = 'Divided by zero'
    return result
```

Example03.pv

Case I:

No error

```
x = divide(5, 5)
print(x)
               1.0
```

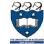

# Specifying the exceptions

Example03.py

```
def divide(a, b):
    trv:
    except TypeError:
    result = 'Type of operands is incorrect'
    except ZeroDivisionError:
        result = 'Divided by zero'
    return result
```

Case 2:

16

```
is not a number
```

```
x = divide('abc', 5)
             Type of operands is incorrect
```

15 COMPSCI 105 Lecture07 COMPSCI 105 Lecture07 Lecture07

Example05.pv

# Specifying the exceptions

```
def divide(a, b):
    try:
        result = a /
    except TypeError:
        result = 'Type of operands is incorrect'
    except ZeroDivisionError:
     // result = 'Divided by zero'
    return result
```

▶ Case 3:

```
Division Error
```

```
x = divide(5, 0)
          Divided by zero
```

17 COMPSCI 105

# Exception not Matched

If no matching except block is found, the run-time system will attempt to handle the exception, by terminating the program.

```
def divide(a, b):
                      try:
                           result = a
                      except IndexError:
                           result = 'Type of operands is incorrect'
                      except ZeroDivisionError
                           result = 'Divided by zero'
                      return result
x = divide(5, 5)
print(x)
                 Traceback (most recent call last):
                  File "...", line 11, in <module> x =
                 divide('abc', 0)File "...", line 3, in divide
                 result = a / b TypeError: unsupported operand
                 type(s) for /: 'str' and 'int'
```

18 COMPSCI 105 Lecture07

# Order of except clauses

Specific exception block must come before any of their general exception block

```
def divide(a, b):
    try:
        result = a / b
        result = 'Type of operands is incorrect'
    except ZeroDivisionError:
        result = 'Divided by zero'
    return result
                       result = a / b
```

SyntaxError: default 'except:' must be last try:

except ZeroDivisionError: except:

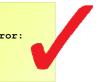

20

#### Exceptions

- Any kind of built-in error can be caught
  - ▶ Check the Python documentation for the complete list
  - Some popular errors: ► ArithmeticError: various arithmetic errors ZeroDivisionError ▶ IndexError: a sequence subscript is out of range ► TypeError: inappropriate type ValueError: □ has the right type but an inappropriate value ▶ IOError: Raised when an I/O operation ▶ EOFError:

□ hits an end-of-file condition (EOF) without reading any data

COMPSCI 105

Lecture07

Example04.py

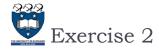

▶ Consider the following code:

```
my list = [1, 2, 3]
num = int(input('Enter an index: '))
print(my list[num])
                                               Enter an index: 6
                                               IndexError: list index out of range
    Enter an index: I
```

▶ Rewrite it using try-except block to handle the IndexError

Enter an index: 6 Invalid index!

21 COMPSCI 105 Lecture07

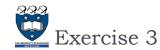

Consider the following code:

```
my dict = {'test1':1,'test2':2}
num = input('Enter a key: ')
print(my dict[num])
                                             Enter a key: unknown
                                             KeyError: 'unknown'
    Enter a key: test l
```

▶ Rewrite it using try-except block to handle the KeyError

Enter a key: test Invalid Key!

22 COMPSCI 105 Lecture07

# More specific feedback

If you want to give the user more specific feedback about which input was wrong

```
dividend = int(input("Please enter the dividend: "))
   divisor = int(input("Please enter the divisor: "))
   print("%d / %d = %f" % (dividend, divisor, dividend/divisor))
except ValueError:
   print("The divisor and dividend have to be numbers!")
except ZeroDivisionError:
   print("The dividend may not be zero!")
```

```
dividend = int(input("Please enter the dividend: "))
except ValueError:
   print("The dividend has to be a number!")
   divisor = int(input("Please enter the divisor: "))
except ValueError:
   print("The divisor has to be a number!")
   print("%d / %d = %f" % (dividend, divisor, dividend/divisor))
except ZeroDivisionError:
   print("The dividend may not be zero!")
```

Example06.py